- 13 ISBN 9787801349989
- 10 ISBN 7801349989

出版时间:2002-07-01

版权说明:本站所提供下载的PDF图书仅提供预览和简介以及在线试读,请支持正版图书。

www.tushu000.com

Windows XP

 $1$  2.1 2.1.1 2.1.2 2.2 2.2.1 2.2.2  $\angle ABC$  2.2.3 2.3 2.31 2.3.2 2.3.3  $234$  2.35 2.36 2.37 2.4  $25$  2.5.1 2.5.2 2.5.3 2.5.4  $255$  2.5.6 2.5.6 3.1 Windows XP 3.1.1  $31.4$   $31.5$   $32$   $321$   $322$   $323$  $324$  3.2.5  $326$   $327$   $33$   $331$   $333$   $334$  $3.3.5$  4.1 Word 2007 4.2 Word 2007 4.3 Word2007 4.3.1 4.3.2 4.3.3 4.3.4 4.4  $44.1$   $44.2$   $44.3$   $45$   $4.6$   $4.61$ 4.62 4.7 4.8 4.81 4.8.2 4.9 4.9.1 4.9.2 4.9.3 1 5 Excel 2007 5.1 Excel 2007 5.2 Excel 2007  $5.3$   $5.31$   $5.32$   $5.33$  $5.34$   $5.4$   $5.41$   $5.42$   $5.43$   $5.44$  $5.4.5$  5.5 5.5.1 5.5.2  $5.5.3$   $5.5.4$   $5.5.5$   $5.5.6$   $5.6$  $57$   $58$   $581$   $582$   $59$   $510$   $5101$ 5.10.2 5.10.3 6 PowerPoint 2007 6.1 PowerPoint 2007 e 6.2 PowerPoint 2007 6.3 6.31 6.3.2  $6.33$  6.4 6.41 6.4.2 6.4.3  $644$  65 651 652 653 654  $655 \t 656 \t 657 \t 66 \t 661$  $662$  663 664 67 67.1  $67.2$  6.8  $681$  6.8.2 7 7.1 7.1.1 7.1.2 IP 7.2 ADSL 7.2.1 ADSL 7.2.2 ADSL 7.2.3 ADSL 7.3 7.4 7.41 7.4.2 Outlook Express 2.1 8.1.2 & 8.1 8.1.2 & 8.1.2 Visual FoxPr0 8.2 8.2.1 Visual FoxPr0 6.0 8.2.2 8.2.3 8.2.4 8.3 8.3.1 8.3.2 8.4 8.4.1  $842$  8.4.3 8.4.4 8.5 8.5.1 8.5.2 85.3 85.4

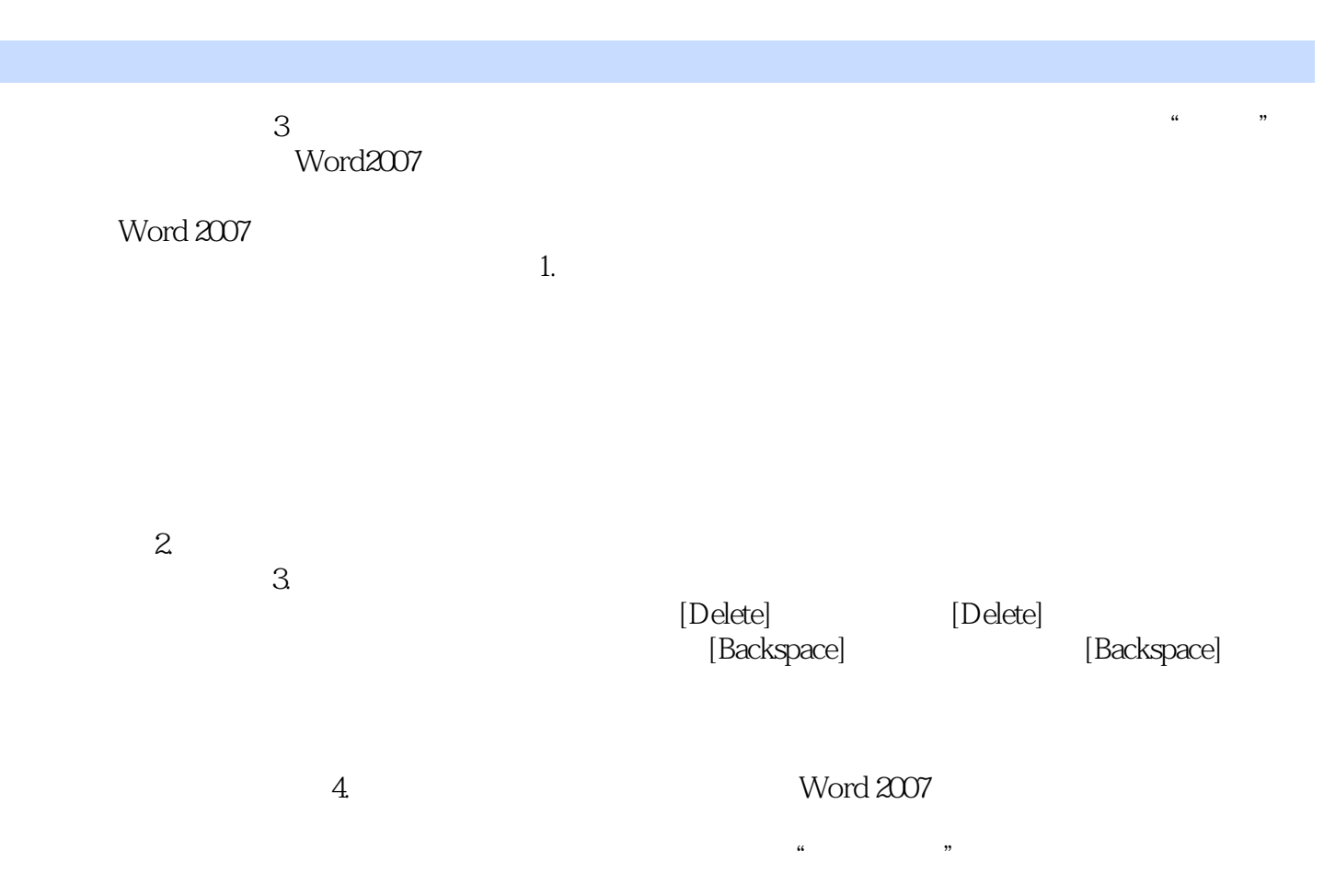

 $\mu$ 

 $\mathcal{D}$ 

*Page 5*

本站所提供下载的PDF图书仅提供预览和简介,请支持正版图书。

:www.tushu000.com